The book was found

# **Visual Basic 6 For Dummies**

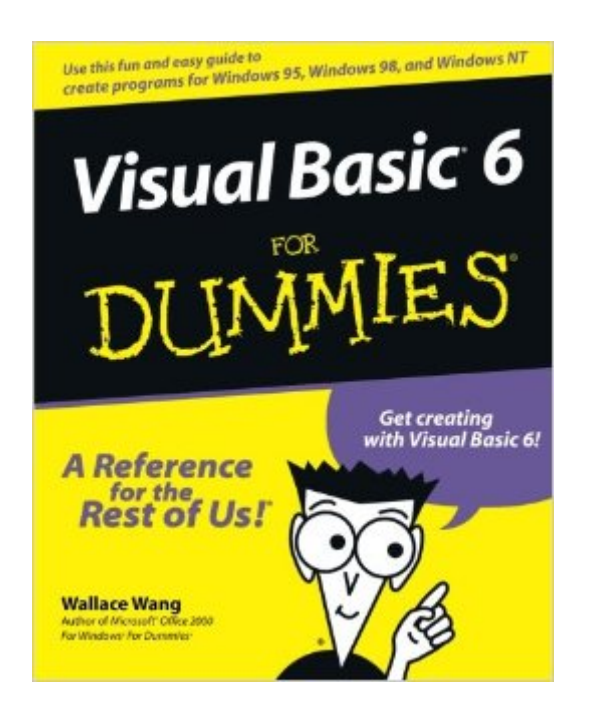

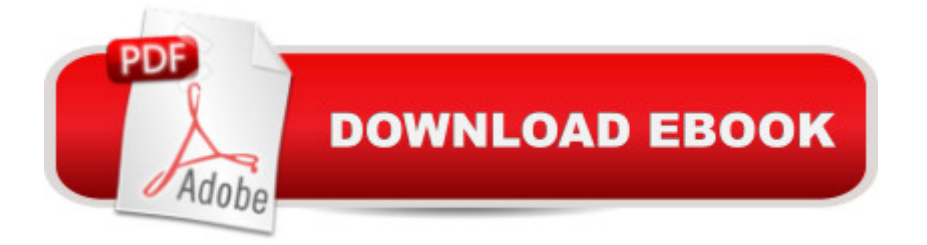

## **Synopsis**

Create your own custom Visual Basic programs fast for Windows 95, Windows 98, and Windows NT! If you want to develop business applications for Windows, then Microsoft's Visual Basic 6 programming environment is for you. With its powerful and friendly object-oriented interface, Visual Basic 6 is the ideal tool for creating easy-to-use and attractive interfaces of your own. Whether you want to build original programs from the ground up or take advantage of existing wizards, Visual Basic 6 For Dummies will help you design and debug your work - and accomplish all your goals! Covers using Visual Basic 6 with Windows 95, Windows 98, and Windows NT Walks you through the ins and outs of object-oriented programming in Visual Basic and using the Visual Basic toolset Shows you how to make use of menus and submenus, write subprograms that everyone can share, save and retrieve information in databases, integrate ActiveX controls into your applications, and build attractive user interfaces with buttons, boxes, and scroll bars From the fundamentals of writing BASIC code to the thrill of distributing your very own custom applications, Visual Basic 6 For Dummies brings a fresh perspective to programming in Visual Basic 6 that everyone can understand.

### **Book Information**

Paperback: 504 pages Publisher: For Dummies; 1 edition (September 4, 1998) Language: English ISBN-10: 0764503707 ISBN-13: 978-0764503702 Product Dimensions: 7.4 x 1 x 9.2 inches Shipping Weight: 2.3 pounds (View shipping rates and policies) Average Customer Review: 3.8 out of 5 stars $\hat{A}$   $\hat{A}$  See all reviews $\hat{A}$  (46 customer reviews) Best Sellers Rank: #161,621 in Books (See Top 100 in Books) #41 in Books > Computers & Technology > Programming > Languages & Tools > Visual Basic #189 in Books > Computers & Technology > Programming > Microsoft Programming #766 in Books > Textbooks > Computer Science > Programming Languages

#### **Customer Reviews**

Visual Basic 6 for Dummies was the first book I purchased to learn the fundamentals of VB. I have since purchased Visual Basic 6.0 Professional Step-by-Step and have recently ordered an intermediate level book, which I have not yet received. Because it was my first book on VB and I

had no experience programming, I was able to get a lot from this book. I have since found that many of the methods and techniques, such as communicating with databases using the Data object (the only technique presented), to be too limiting for good programming. Sure, the techniques work, but I feel that if you're going to write real-world programs you need more depth, even as a beginner, than this book offers.But let's be fair. I'm a technical kind of guy who wants to learn as quickly as I can.This book has its good points, too. It is written in a style that is easy for non-technical types to stay interested and learn programming at a reasonable pace. I found the examples to be easy to follow and the explanations adequate while sometimes sketchy. The author uses humor, often pretty corny, to make it fun to read and his examples are written such that he rarely leaves you wondering how to use what you have just learned.If you are a true beginner with VB and want to learn some basic concepts without going too deep, this is may be a good book for you. If, however, you are looking to get in at a quicker pace and learn more flexible programming approaches, you may want to consider something else.

For any beginner, this book is great. If you have no clue what BASIC is and don't know the difference between a module and a procedure, this book is great.Although this probably won't get you at the expert level, it is a great beginning for anyone. It is much simpler than Microsoft's documentation and will definitely get you off on the right foot if you want something easy to start you off.

I found this book GREAT for learning visual basic if you are an ABSOLUTE beginner. Which I am, or thanks to this book, was. If you want a book on learning VB6 without having to slave at it, this is great. The tutorials and the practice software on the CD was also great. Although two things went wrong and only 2: 1) When they start to talk about Class Modules, The last chapter and second to last chapter (12 and 13) should be in the total reverse order. 12 talks about the complications of Class Modules and 13 talks about the simple stuff. 2) This uses code statments that can be used 2 different ways. IE: They talk about "End" and "Unload Me", even though Microsoft never mentions the "Unloade ME" statment because Microsoft never uses it! But, all and all, this is a great book. If you are starting VB right as you are reading this, VB for Dummies if for you.

When I was trying to make the upgrade from Visual Basic 4.0 to Visual Basic 6.0, this was the first book that I bought. This book is very easy to read and there are ample examples to illustrate each principle that the author is trying to teach you. I combined this books with the 4 "Learn to Program

in this book will reduce down the stress of trying to learn something new.Now that I am moving into .Net technology, I really appreciate how good this book was for people who have little or no experience with Visual Basic. This should be your first Visual Basic 6 book. By the way, Visual Basic 6 and the legacy source code that goes with it will be around for years to come.

Unfortunately this reader was not a total beginner. However this book did provide me with a pretty good review of the programming classes during my college days. Many of the concepts explained can be applied to other languages. If you are an absolute beginner, I would recommend this book. Otherwise, if you have a working knowledge of general programming concepts and can write pseudo-code or if you know what pseudo-code is!, I would suggest skipping to a more advance tome.BTW, the author's attempt at humor was pretty bad.

If you know nothing about VB and are an absolute beginner, then I highly recommend this as your first book on the subject. Yes, it is extremely basic in terms of how much it exposes you to VB as a whole, but that's what it is intended for. And it was an easy read. At then end, you will be able to write simple programs (i.e. mortgage calculator, etc...). I used this book to get past the intimidation of learning a programming language, then I moved on. Because I am a DBA, my next purchase was the VB6 database programming for Dummies (which was a perfect continuation because this book ends on a discussion on databases). I then purchased an advanced book to help me with my MCSD which I am currently pursuing. BTW, I found the VB help to be extremely helpful as well with lots of sample code. There are also TONS of reference materials and tutorials (an example is johnsmiley.com) available on the internet. I gave this book 4 stars because.....well...just because nobody's perfect (sorry Wally). Good Luck!

#### Download to continue reading...

Programming Distributed Applications with Com and Microsoft Visual Basic 6.0 [\(Programming/Visual Basic\)](http://ebooksperfect.com/en-us/read-book/NPMeZ/visual-basic-6-for-dummies.pdf?r=YN09a0zXpM3JPKB8pEz8ei4p8J96UGkywqvyeaMVkaU%3D) Visual Basic 4 Api How-To: The Definitive Guide to Using the Win32 Api With Visual Basic 4 Visual Basic in easy steps: Covers Visual Basic 2015 Eyewitness Visual Dictionaries: The Visual Dictionary of the Human Body (DK Visual Dictionaries) Visual Workplace/Visual Thinking: Creating Enterprise Excellence through the Technologies of the Visual Workplace Visual Basic .NET Database Programming For Dummies Visual Basic 6 For Dummies Visual Developer VBScript 2 & ActiveX Programming: Master the Art of Creating Interactive Web Pages with Visual Basic Script 2 and ActiveX Visual Developer Creating ActiveX Controls with

Dummies (For Dummies (Computer/Tech)) Windows XP Timesaving Techniques For Dummies (For Dummies (Computer/Tech)) Microsoft SQL Server 2008 For Dummies (For Dummies (Computer/Tech)) Java All-In-One Desk Reference For Dummies (For Dummies (Computers)) Beginning Programming with Java For Dummies (For Dummies (Computers)) Quicken 2015 For Dummies (Quicken for Dummies) Excel 2016 For Dummies (Excel for Dummies) PowerPoint 2016 For Dummies (Powerpoint for Dummies) QuickBooks 2017 For Dummies (Quickbooks for Dummies) Outlook 2016 For Dummies (Outlook for Dummies) Office 2016 For Seniors For Dummies (For Dummies (Computer/Tech))

<u>Dmca</u>